## EXPRESSIONS OF SSAS CHEAT SHEET

## **MDX TIME EXPRESSIONS**

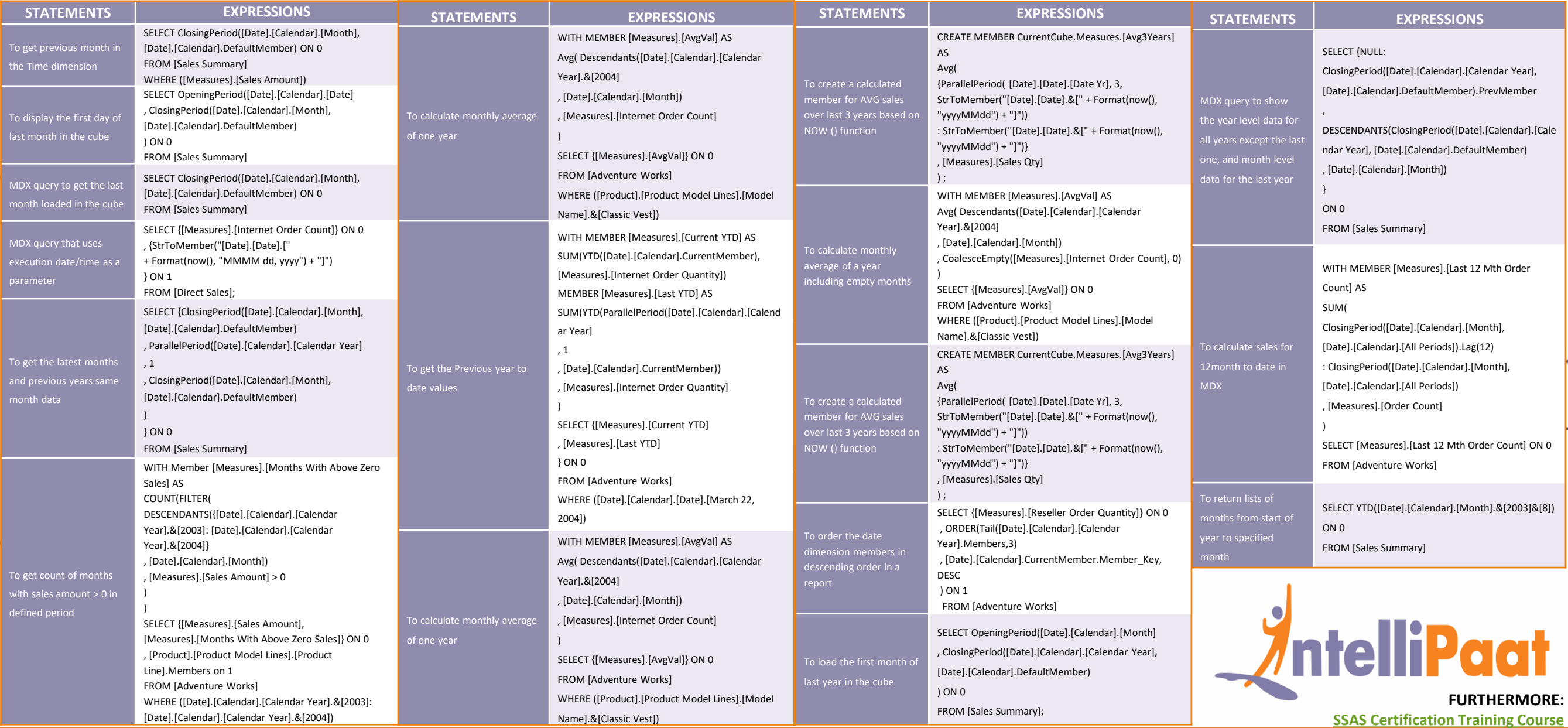